## Vector Addition

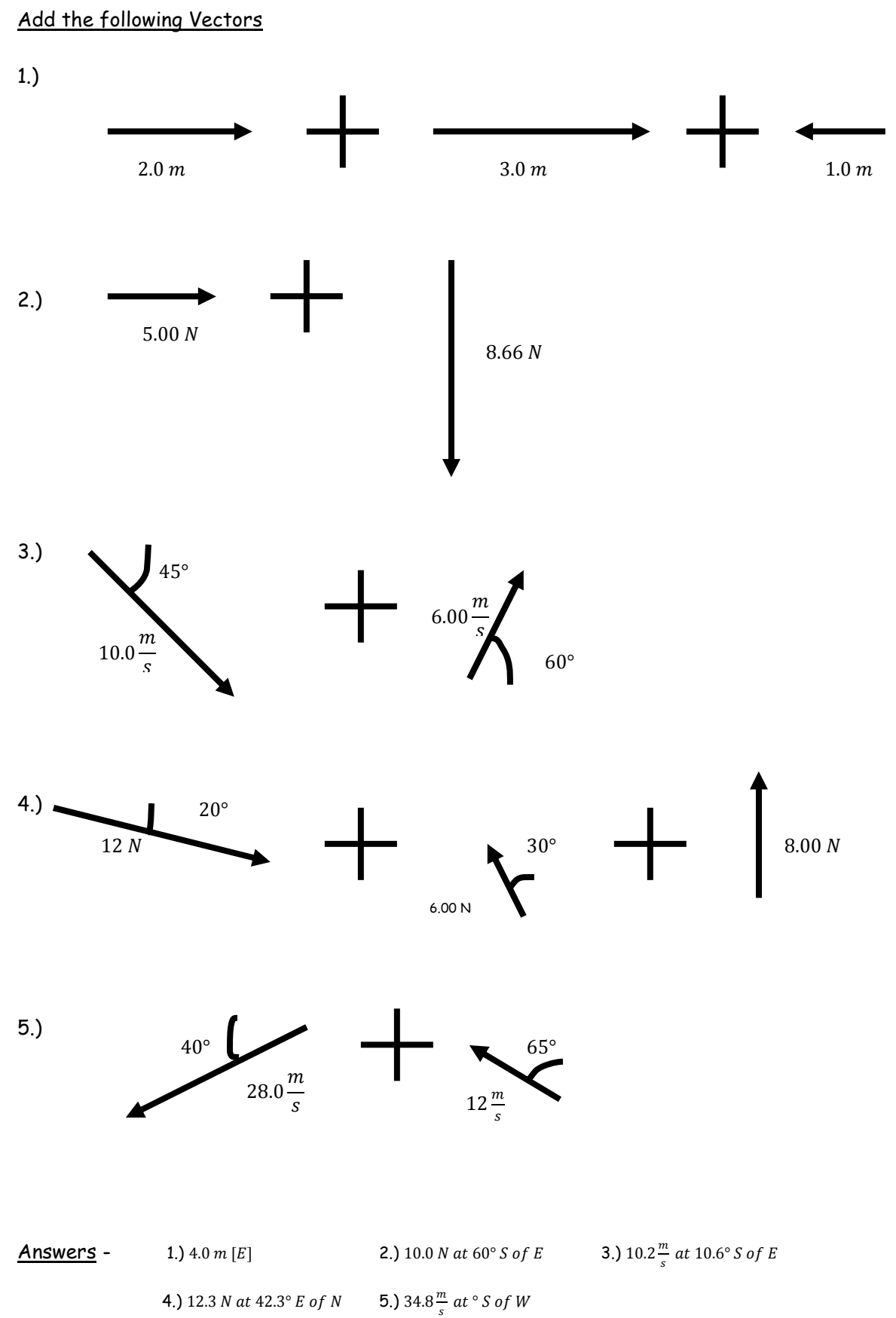